# Récursivité

# Fonctions récursives

Une fonction peut s'appeler elle-même au cours de son exécution : on dit alors qu'elle est récursive.

Considérons par exemple la fonction suivante :

```
def factorielle(n):
```

```
if n == 0:
    return 1
else:
return n * factorielle(n-1)
```
 $Si$  on exécute la commande  $factorielle(4)$  :

− Python voit qu'il doit calculer factorielle(3) puis multiplier par 4.

− Pour calculer factorielle(3), Python voit qu'il doit calculer factorielle(2) puis multiplier par 3.

− Pour calculer factorielle(2), Python voit qu'il doit calculer factorielle(1) puis multiplier par 2.

− Pour calculer factorielle(1), Python voit qu'il doit calculer factorielle(0) puis<br>∴ l' multiplier par 1.

− factorielle(0) renvoie 1, puis on remonte les calculs : factorielle(1) renvoie  $1 \times 1 = 1$ , puis factorielle(2) renvoie  $2 \times 1 = 2$ , factorielle(3) renvoie  $3 \times 2 = 6$  et enfin  $\texttt{factorielle(4)}$  renvoie  $4 \times 6 = 24$ .

Le cas  $n = 0$  est appelé **cas d'arrêt** de la fonction (on aurait pu prendre  $n \le 1$ ).

Les appels successifs sont stockés en mémoire dans une pile appelée pile d'exécution. La taille de celle-ci est limitée  $\cdot$ 

```
>>> factorielle(1000)
RuntimeError: maximum recursion depth exceeded in comparison
```
## Avantages et inconvénients

Considérons par exemple la suite  $(u_n)$  définie par  $u_0 = 1$  et  $u_{n+1} = 2u_n + 1$  pour tout  $n ∈ ℕ$ . Elle peut être programmée en récursif ou en itératif :

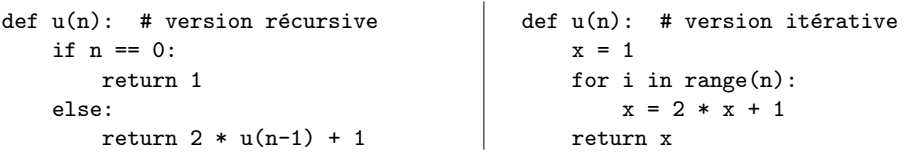

La version récursive est particulièrement simple à écrire, mais les appels récursifs successifs prennent de la place en mémoire et leur nombre est limité (cf exercice 5 du TP 9).

Certaines fonctions s'écrivent de manière naturelle en récursif. On peut ainsi produire du code plus court et plus facile à lire qu'avec une méthode itérative.

Considérons par exemple **l'algorithme d'Euclide** qui permet de calculer le pgcd de deux entiers naturels a et b (qu'on note  $a \wedge b$ ) en procédant par divisions euclidiennes successives. Il repose sur le fait que si  $a = bq + r$  avec  $q, r \in \mathbb{N}$ , alors  $a \wedge b = b \wedge r$ .

Calculons par exemple le pgcd de <sup>336</sup> et de 276. On <sup>a</sup> :

- 336 =  $1 \times 276 + 60$  donc 336  $\land$  276 = 276  $\land$  60,
- 276 =  $4 \times 60 + 36$  donc 276  $\wedge 60 = 60 \wedge 36$ ,
- $60 = 1 \times 36 + 24$  donc  $60 \wedge 36 = 36 \wedge 24$ ,
- $36 = 1 \times 24 + 12$  donc  $36 \wedge 24 = 24 \wedge 12$ ,
- $24 = 2 \times 12 + 0$  donc  $24 \wedge 12 = 12 \wedge 0 = 12$ .

Le pgcd de <sup>336</sup> et de <sup>276</sup> est donc 12.

On peut programmer cet algorithme récursif de manière très simple :

```
def pgcd(a, b):
    if b == 0:
        return a
    else:
return pgcd(b, a % b)
```

```
>>> pgcd(336, 276)
12
```
On a vu qu'on pouvait calculer efficacement  $x^n$  où  $x$  est un entier ou un flottant et n un entier naturel en utilisant les égalités  $x^{2n} = (x^n) \times (x^n)$  et  $x^{2n+1} = x^{2n} \times x$ . Par exemple pour calculer  $2^{10}$  on a :

 $2^{10} = 2^5 \times 2^5$ ;  $2^5 = 2^4 \times 2$ ;  $2^4 = 2^2 \times 2^2$ ;  $2^2 = 2^1 \times 2^1$ ;  $2^1 = 2^0 \times 2$ ;  $2^0 = 1$ .

On peut ainsi écrire très naturellement la fonction récursive correspondante :

```
def puissance_rapide(x, n):
    if n == 0:
        return 1
    if n \% 2 == 0:
        p = \text{puissance\_rapide}(x, n//2)return p * p
    return puissance_rapide(x, n-1) * x
```
Cette fonction est presque aussi rapide que la fonction éponyme du cours sur les preuves d'algorithmes (sa complexité asymptotique est  $O(\ln n)$ ) et présente peu de risque de dépassement de taille de la pile (la plus petite valeur de *n* qui produit ce phénomène  $est 2^{497} - 1$ ).

### Terminaison, correction et complexité

Une fonction récursive ne se termine pas si on n'arrive pas jusqu'au cas d'arrêt. Par exemple si on essaie de calculer factorielle(-1) avec la fonction du premier paragraphe, l'ordinateur va appeler successivement factorielle(-2), factorielle(-3), etc., mais ne retombera jamais sur factorielle(0). Lorsque la pile d'exécution sera saturée il renverra un message d'erreur :

#### >>> factorielle(-1)

#### RuntimeError: maximum recursion depth exceeded in comparison

Pour établir la terminaison d'une fonction récursive on procède comme pour les boucles  $while:$  on cherche un entier positif qui diminue strictement à chaque appel. Pour la fonction factorielle il suffit de prendre n (qui diminue de 1 à chaque appel). Pour la fonction pgcd précédente, l'entier b convient (à chaque appel il est remplacé par a % b qui est strictement inférieur à b par définition de la division euclidienne).

Pour établir la correction d'une fonction récursive on raisonnera par récurrence (souvent forte).

Pour la fonction factorielle la propriété à démontrer est "factorielle(n) renvoie  $n!$ ", dont la démonstration (par récurrence simple) est immédiate : l'initialisation correspond au cas d'arrêt et vient de l'égalité  $0! = 1$  et l'hérédité découle de l'égalité  $n! = n(n-1)!$ .

Pour la fonction pgcd la propriété à démontrer est "pgcd(a, b) renvoie  $a \wedge b$ ", dont la démonstration se fait par récurrence forte sur b : l'initialisation vient de l'égalité a∧0 = a<br>at l'hérédité décaule de l'égalité a∆b a b à a cò a set le parte des als divisions quellibres et l'hérédité découle de l'égalité  $a \wedge b = b \wedge r$  où  $r$  est le reste dans la division euclidienne de <sup>a</sup> par <sup>b</sup>.

Le calcul de la complexité d'une fonction récursive est souvent délicat. Supposons que cette complexité dépende d'un entier  $n$  et notons  $C(n)$  le nombre d'opérations élémentaires effectuées par la fonction. On essaie alors de trouver une relation de récurrence qui permet de calculer  $C(n)$ .

Par exemple, si on note  $C(n)$  le nombre de multiplications effectuées par la fonction factorielle, on a  $C(0) = 0$  et  $C(n) = C(n-1) + 1$  pour tout  $n \in \mathbb{N}^*$ . On en déduit que  $C(n) = n$  pour tout  $n \in \mathbb{N}$ .

# ${\bf Exercise~1~}$  On considère la fonction  ${\tt puissance\_rapide}$  de la page précédente.

1) Etablir sa terminaison et sa correction. ´

2) On note  $C(n)$  le nombre de multiplications que **puissance\_rapide(x, n)** effectue.

a) Trouver une relation entre  $C(n)$ ,  $C(n/2)$  et  $C(n-1)$  (on distinguera les cas *n* pair  $et n$  impair).

b) En déduire  $C(2^n)$  et  $C(2^n - 1)$ .

c) Écrire une fonction récursive  $C$  qui, recevant un entier naturel  $n$ , renvoie la valeur de  $C(n).$ 

>>> C(10)

5